## **Lomsel Backup Lite Crack X64**

[Download](http://widesearchengine.com/assures/ZG93bmxvYWR8a1oyT1Rsc2IzeDhNVFkzTURnek5ETXdPWHg4TWpVNU1IeDhLRTBwSUZkdmNtUndjbVZ6Y3lCYldFMU1VbEJESUZZeUlGQkVSbDA/?inhuman/TG9tc2VsIEJhY2t1cCBMaXRlTG9/composure.cabinetmaker)

Backup and restore important files and configure multiple options for the program to fit your needs. It's easy to use, even for inexperienced users. Lomsel Backup is an application designed to back up and restore important files. It's wrapped in a user-friendly interface that makes it easy to configure options, even if you're less experienced with backup utilities. At the same time, it has some advanced settings for seasoned users. Backup and restore files while configuring many settings After a fast setup operation, you're greeted by a clear-cut interface that keeps all main components neatly structured in a vertical toolbar on the left. They can also be accessed from the "Window" menu. Before proceeding any further, you should know that Lomsel Backup has multiple editions available. While the Lite version is free to use, some of its features are locked. To get started, you can create a new backup project.

The advantage of working with projects is that they can be saved, closed and later opened to pick up where you left off. Also, each project can have its unique configuration, which can be separately saved to file and later opened, even on another computer running Lomsel Backup. Full, incremental and differential backups Thanks to a built-in file browser, you can easily navigate disk directories to find the files and folders you want to include in the backup job. Any number of items can be taken into account for the backup operation. After performing an initial, full backup, the utility can be instructed to add only new or modified files later on, a method which significantly reduces the task time. Otherwise, it's possible to replace all files, regardless of their file dates, or to update only the existing ones without adding new files to the backups. There are four compression modes supported by the program (normal, maximum, minimal, none) along with disk spanning, in case you

want to split the archives into multiple, smaller parts to be able to transfer them using removable devices with limited storage capacity. Files can be filtered by attributes (archive, hidden, read-only, system). Once backups are created, you can inspect log details and restore the full backups or only extract the files you're interested in. Speedy operations for a backup-and-restore tool Backup and restore tasks were carried out fast in our tests while Lomsel Backup Lite used a reasonable amount of system resources. It seems that the program is pretty capable of handling backup operations, at least from what we gathered

**Lomsel Backup Lite Free Download [Latest] 2022**

Export/import a wide range of documents and files and save data on disk as a.xml file. Documents and Files Import: Convert OLE

files, documents, plain text files, HTML files, pictures, video files, music files and more into Mac format. Import documents and files into a Mac-based computer from other formats such as PDF, DOC, XLS, PPT, ZIP, RAR, HTML, Text, PPT, TXT, DOCX, XLSX, PS, JPG, TIF, BMP, PNG, WMV, WMA, MOV, AVI, MP4, MPEG, MP3, AAC, SWF, WMV, TS, APE, AC3, MP2, AAC, SND, AU, FLAC, FITS, MAP, PDF, ISO, UDF, REV, TTF, CPT, CDX, SXW, VCF, CHM, CHMV, EPUB, CEL, RTF, SIT, LRC, HLP, KIN, OTG, SFF, SVR, VRD, IFF, LHA, HTML, DBF, CSV, EML, PDB, MDB, SQL, ABC, VCF, TSV, TXT, PDF, TXT, PLT, TXT, POT, SHP, RIS, MAR, PRF, LDV, XOB, ANI, XLS, XLSX, XLSM, XLSB, EMF, RTF, BIN, BIN2, BID, HID, LAB, ICD, PCD, PCT, SFT, VDL, OTF, QXD, VDA, IDB, PCT, SIT, MAR, MOF, SFT, SHP, IDT, BBA, PDB, SIT, PCT, PRF, XLS, BDR, PSA, PSC, DB, SIT, MST, R, MDS, PKZ, SIT, MTS, MSP, RTF, SIT, NSF, SIT, PPT, ETC, SIT, PPT, XLS, XLSX, PPTX, PPTM, PPTB, PPTT, PPTX, PPTM, PPTB,

## PPTT, PPTX, PPTM, 2edc1e01e8

Publisher's description: Backup and restore important files Lomsel Backup is an application designed to back up and restore important files. It's wrapped in a user-friendly interface that makes it easy to configure options, even if you're less experienced with backup utilities. At the same time, it has some advanced settings for seasoned users. Backup and restore files while configuring many settings After a fast setup operation, you're greeted by a clear-cut interface that keeps all main components neatly structured in a vertical toolbar on the left. They can also be accessed from the "Window" menu. Before proceeding any further, you should know that Lomsel Backup has multiple editions available. While the Lite version is free to use, some of its features are locked. To get started, you can create a new backup project. The advantage of working with projects is that they can be saved, closed and later

opened to pick up where you left off. Also, each project can have its unique configuration, which can be separately saved to file and later opened, even on another computer running Lomsel Backup. Full, incremental and differential backups Thanks to a built-in file browser, you can easily navigate disk directories to find the files and folders you want to include in the backup job. Any number of items can be taken into account for the backup operation. After performing an initial, full backup, the utility can be instructed to add only new or modified files later on, a method which significantly reduces the task time. Otherwise, it's possible to replace all files, regardless of their file dates, or to update only the existing ones without adding new files to the backups. There are four compression modes supported by the program (normal, maximum, minimal, none) along with disk spanning, in case you want to split the archives into multiple, smaller parts to be able to transfer them

using removable devices with limited storage capacity. Files can be filtered by attributes (archive, hidden, read-only, system). Once backups are created, you can inspect log details and restore the full backups or only extract the files you're interested in. Speedy operations for a backup-and-restore tool Backup and restore tasks were carried out fast in our tests while Lomsel Backup Lite used a reasonable amount of system resources. It seems that the program is pretty capable of handling backup operations, at least from what we gathered from the Lite version of the software product

- <https://techplanet.today/post/iron-man-3-hindi-movie-top-free-download>
- <https://tealfeed.com/zylom-install-crack-universal-patcher-v4-jfg97>
- <https://techplanet.today/post/cricket-coach-2011-v460-crack-top>

<https://reallygoodemails.com/longazbane>

<https://techplanet.today/post/necro-virus-maker-free-download-repack>

[https://new.c.mi.com/my/post/651846/FSX\\_P3DV2\\_OPUS\\_Software\\_V3500\\_PATCHED\\_Download](https://new.c.mi.com/my/post/651846/FSX_P3DV2_OPUS_Software_V3500_PATCHED_Download)

<https://joyme.io/multlonasacki>

<https://techplanet.today/post/tx-text-controlnet-for-windows-forms-crack-upd> <https://joyme.io/caeinoceze>

Lomsel Backup is an application designed to back up and restore important files. It's wrapped in a user-friendly interface that makes it easy to configure options, even if you're less experienced with backup utilities. At the same time, it has some advanced settings for seasoned users. Backup and restore files while configuring many settings After a fast setup operation, you're greeted by a clear-cut interface that keeps all main components neatly structured in a vertical toolbar on the left. They can also be accessed from the "Window" menu. Before proceeding any further, you should know that Lomsel Backup has multiple editions available. While the Lite version is free to use, some of its features are locked. To get started, you can create a new backup project. The advantage of working with projects is that they can be saved, closed and later opened to pick up where you left off. Also, each project can have

its unique configuration, which can be separately saved to file and later opened, even on another computer running Lomsel Backup. Full, incremental and differential backups Thanks to a built-in file browser, you can easily navigate disk directories to find the files and folders you want to include in the backup job. Any number of items can be taken into account for the backup operation. After performing an initial, full backup, the utility can be instructed to add only new or modified files later on, a method which significantly reduces the task time. Otherwise, it's possible to replace all files, regardless of their file dates, or to update only the existing ones without adding new files to the backups. There are four compression modes supported by the program (normal, maximum, minimal, none) along with disk spanning, in case you want to split the archives into multiple, smaller parts to be able to transfer them using removable devices with limited storage capacity. Files can be filtered by attributes

(archive, hidden, read-only, system). Once backups are created, you can inspect log details and restore the full backups or only extract the files you're interested in. Speedy operations for a backup-and-restore tool Backup and restore tasks were carried out fast in our tests while Lomsel Backup Lite used a reasonable amount of system resources. It seems that the program is pretty capable of handling backup operations, at least from what we gathered from the Lite version of the software product. It ran smoothly on Windows 10 in our tests. Backup and restore files using Lomsel Backup Lomsel Backup is an application designed to back up and restore important files. It's wrapped in a user-friendly interface that makes it easy to configure options, even if you're less experienced with backup utilities. At the same time, it has some advanced settings

RAM: 3 GB or more SDRAM: 1 GB or more Processor: Intel Core 2 Duo or AMD Athlon X2 5600+ Operating System: Windows XP/Vista/Windows 7 (64-bit) Hard Drive: 6 GB free hard drive space Graphics card: 256 MB or more Screen resolution: 1024x768 (720p) or 1280x720 (1080p) Saving/loading screens: Every 5 seconds Description: "Nightmare In Dream

## Related links:

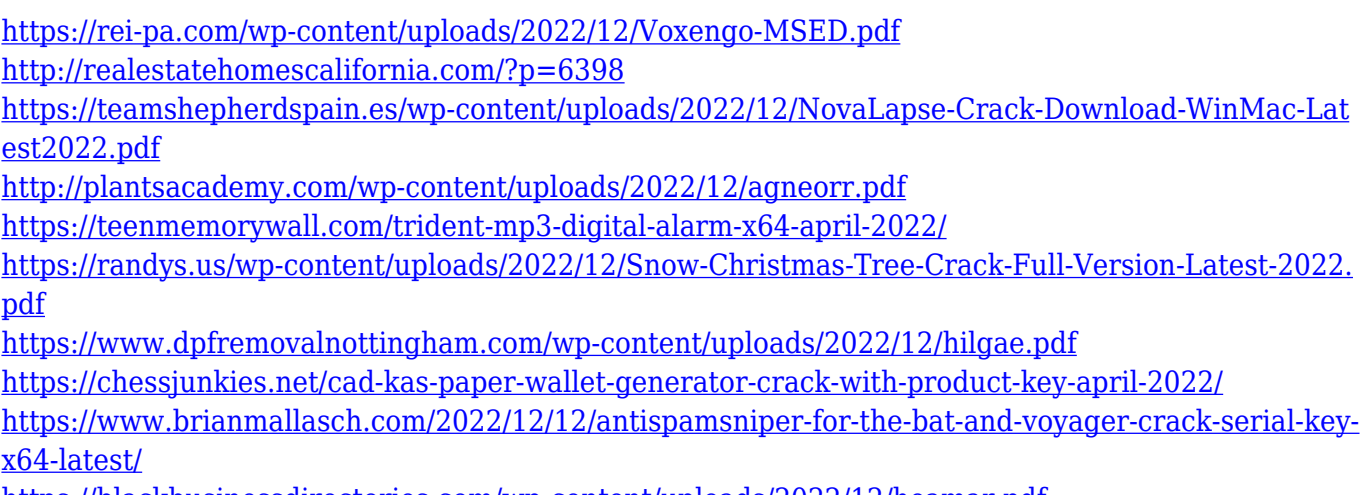

<https://blackbusinessdirectories.com/wp-content/uploads/2022/12/heamar.pdf>